# **DZIELENIE UŁAMKÓW DZIESIĘTNYCH PRZEZ** LICZBY NATURALNE Klasa 5

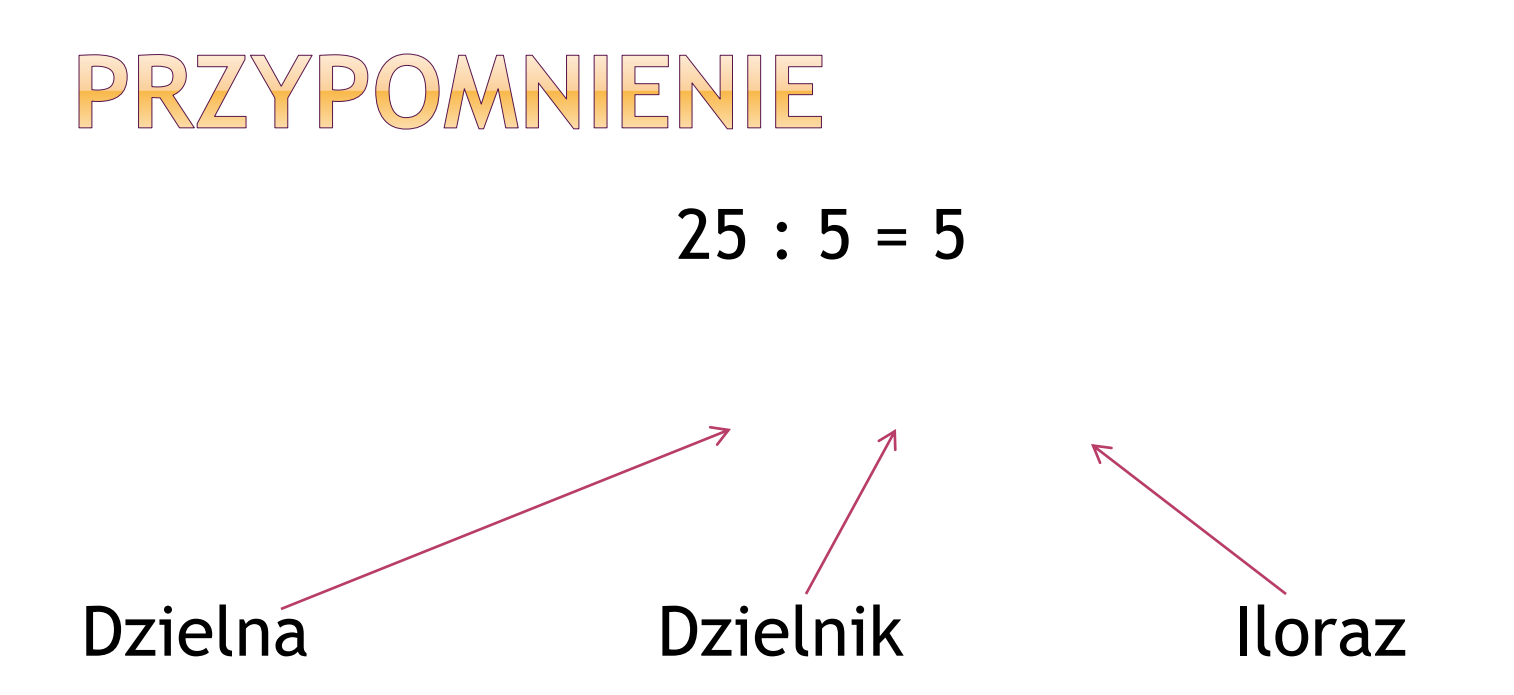

## PRZYPOMNIENIE

Dzielenie pisemne "składa się" z czterech kroków:

- I. Dzielenie
- II. Mnożenie
- III. Odejmowanie
- IV. Spisanie kolejnej cyfry

Niektóre ułamki dziesiętne możemy podzielić w pamięci np.  $0,8:2=0,4$ , gdyż wiemy, że 8:2=4 a że mamy jedno miejsce po przecinku z lewej strony to tak będzie i po prawej

#### ALE…

najskuteczniej dzielić ułamki sposobem pisemnym

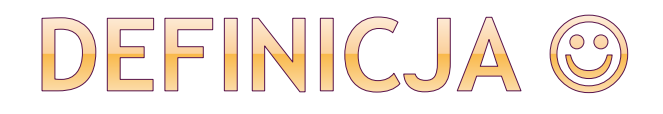

Ułamki dziesiętne dzielimy przez liczby naturalne dokładnie tak samo jak dzielimy liczby naturalne. Natomiast w wyniku, w odpowiednim miejscu (przecinek nad przecinkiem) dopisujemy przecinek.

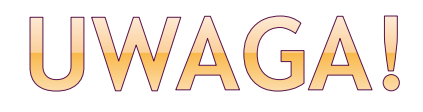

Wiemy, że w każdej liczbie po przecinku możemy dopisać dowolną liczbę zer. Wobec tego, gdy braknie nam cyfr w kolejnym etapie dzielenia dopisujemy zera. (wszystko będzie pokazane w przykładach).

#### PRZYKŁAD 1.

Oblicz:

- a)  $1,6:2 = (16:2=8) = 0,8$
- b)  $1,5:3 = (15:3 = 5) = 0,5$
- c)  $14,8:2 = (148:2 = 74) = 7,4$
- d) 4,5 : 2 = widzimy, że 45 niełatwo podzielić na 2, ale możemy dopisać na końcu 0 = 4,50 : 2 = (teraz już łatwo  $450 : 2 = 225$ ) = 2,25
- e) 62 : 5 = (znowu widzimy, że nie można tego podzielić bez reszty, ale po przecinku zawsze można dopisać 0) =  $62,0:5 = (620:5 = 124) = 12,4$

PRZYKŁAD 2. ZUZIA POSZŁA DO SKLEPU I KUPIŁA 4 JOGURTY. ZAPŁACIŁA 7,64 ZŁ. ILE KOSZTOWAŁ JEDEN JOGURT?

Dane:

4 – jogurty

7,64 zł – koszt jogurtów

Rozwiązanie:

 $7,64 : 4 =$ 

Krok 0 – zapisujemy działanie jako dzielenie pisemne

 $7, 64:4$ 

 Krok I – ile razy 4 mieści się w 7? 1 raz – co zapisujemy nad 7  $\frac{1}{7.64:4}$ 

- Krok II Mnożenie 1 ∙ 4 = 4
- Krok III Odejmowanie 7 4 = 3

$$
\begin{array}{c}\n1 \\
7,64:4 \\
\underline{-4} \\
3\n\end{array}
$$

· Krok IV - Spisujemy kolejną cyfrę

$$
\begin{array}{c|c}\n1 \\
7,64:4 \\
\hline\n4 & 36\n\end{array}
$$

 $\odot$  Krok I - ile razy 4 mieści się w 36? 36 : 4 = 9

$$
\frac{19}{7,64:4} \\
 \frac{4}{36}
$$

 $\odot$  Krok II - Mnożenie 9 · 4 = 36

$$
\begin{array}{r} 19 \\
7,64:4 \\
 \underline{-4} \\
 36 \\
 -36\n\end{array}
$$

Krok III Odejmowanie – 36 – 36 = 0

$$
\begin{array}{c}\n19 \\
7,64:4 \\
\hline\n36 \\
36 \\
-36 \\
\hline\n00\n\end{array}
$$

Krok IV – Spisujemy kolejną cyfrę

$$
\begin{array}{c|c}\n19 \\
7,64:4 \\
-4 \\
\hline\n36 \\
-36 \\
\hline\n004\n\end{array}
$$

 $\odot$  Krok I - dzielenie 4 : 4 = 1  $\frac{191}{7,64:4}$  $\frac{-4}{36}$  $\frac{-36}{004}$ 

Krok II – Mnożenie 1 ∙ 4 = 4

$$
\begin{array}{r} 191 \\
 \hline\n 7,64:4 \\
 -4 \\
 \hline\n 36 \\
 -36 \\
 \hline\n 4 \\
 \hline\n 4\n \end{array}
$$

 $\odot$  Krok III - odejmowanie 4 - 4 = 0

$$
\begin{array}{r} 191 \\
 \hline\n7,64:4 \\
 \underline{-4} \\
 36 \\
 \underline{-36} \\
 4 \\
 \underline{-4} \\
 0\n \end{array}
$$

 W ostatnim kroku wpisujemy przecinek – dokładnie nad  $1,91$ przecinkiem

$$
\begin{array}{r} \n 7,64:4 \\
 -4 \\
 \hline\n 36 \\
 -36 \\
 \hline\n 4 \\
 \hline\n 0\n \end{array}
$$

#### Podsumowując: 7,64 : 4 = 1,91

- Można sprawdzić czy działanie jest wykonane poprawnie mnożąc dzielnik przez iloraz:  $1,91 \cdot 4 = ...$
- Odp. Zuzia zapłaciła 1,91 zł za jeden jogurt.

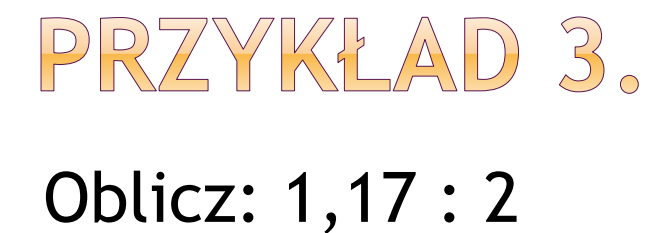

 $\frac{0, 585}{1, 170:2}$  $-0$  $1\quad1$  $-10$  $017$  $-16$  $010$  $-10$  $0<sub>0</sub>$ 

#### ZADANIE DO WYKONANIA

- P 165 /1
- P 165 /2 działania wykonujemy sposobem pisemnym